# FUNÇÕES: ESCOPO, parâmetros e **DOCUMENTAÇÃO**

Santiago Valdés Ravelo <https://ic.unicamp.br/~santiago/> ravelo@unicamp.br

MC102 - Algoritmos e Programação de Computadores

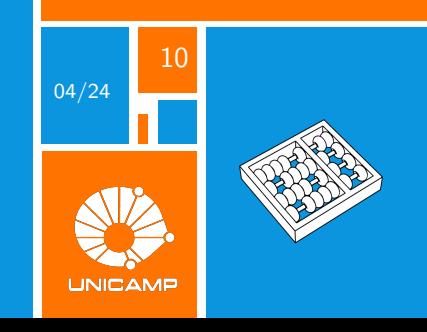

"Se você tem uma função com 10 parâmetros, provavelmente deixou alguns de fora."

Alan Perlis.

<span id="page-2-0"></span>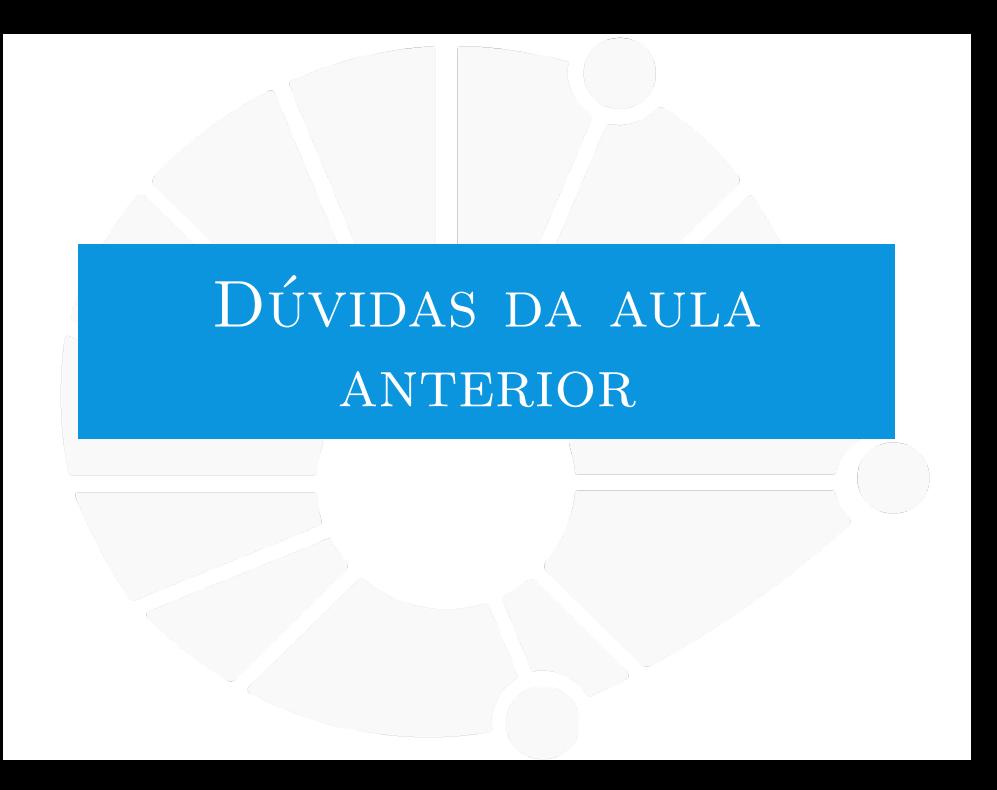

#### [Dúvidas da aula anterior](#page-2-0)

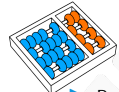

#### Dúvidas selecionadas

- Posso ter funções dentro de funções? Se sim, essas funções são válidas no código todo ou só dentro daquela função?
- I Se eu fizer uma função dentro de uma função, o parâmetro da função mais externa serve pra de dentro também?
- $\triangleright$  Então funções são blocos de código que fazem coisas específicas e chamá-las seria como chamar um código todo em uma "palavra"?
- I O return dentro de um laço, quebra ele imediatamente? Ou eu posso continuar o laço e retornar ainda outro valor?
- ▶ Quando a função altera o valor da variável não seria mais interessante criar outra variável com um mesmo valor para usa-la na função afim de manter a variável com seu valor original?
- ▶ Não entendi tão bem quais são as propriedades do "none", que retorna em algumas funções. Pra que ele serve e por que ele é usado em python em vez existir uma função "void"?
- $\blacktriangleright$  No exemplo do def imprime(lista), não entendi porque no final ele imprime None.
- É possível definir uma função embaixo do trecho de código que a utiliza?
- Ao passar um lista como um parâmetro de uma função, a lista conta como 1 parâmetro ou mais? Por exemplo:  $I = [1, 2, 3]$ , ao chamar uma função funcao $(I)$ , ela recebeu 1 ou 3 parâmetros?
- I Chamar uma função sem parênteses (para que não seja executada) retorna o próprio valor da função? esse valor pode ser atribuído a uma variável e passado como parâmetro para outras funções?
- Im outras linguagens, se não me engano, na hora de definir a função você também tem que definir o tipo do parâmetro que a função vai receber, já que isso não é necessário em python, é possível receber no mesmo parâmetro variáveis de tipo diferentes?
- ▶ O que diferencia uma função em C e uma função em Python, tal que em C exista o conceito de prototype e em Python não?
- ▶ Como funcionam as demonstrações na programação? Por exemplo, eu entendo o algoritmo e percebo que ele é capaz de dar a resposta correta. Contudo, existe uma forma rigorosa de demonstrar isso? Seria através de pseudocodigo ou matemática?

<span id="page-4-0"></span>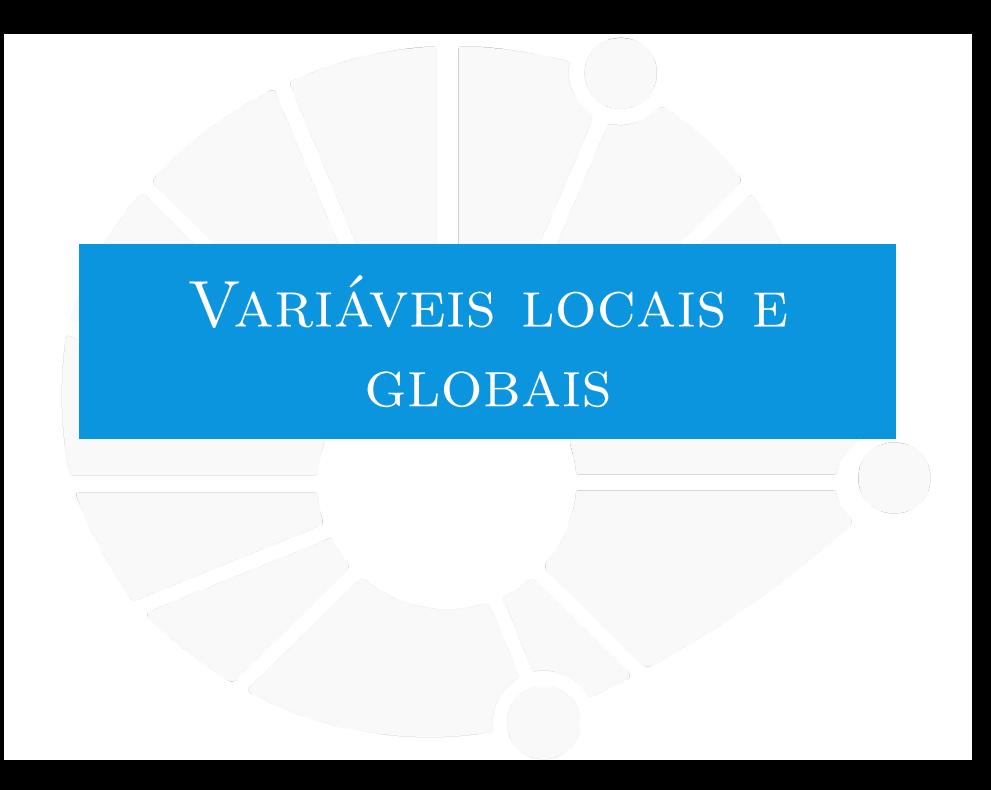

#### Variáveis

que é uma variável?

- ▶ Um lugar da memória.
- $\blacktriangleright$  Para o qual demos um nome.

Podemos ter novas variáveis dentro das funções.

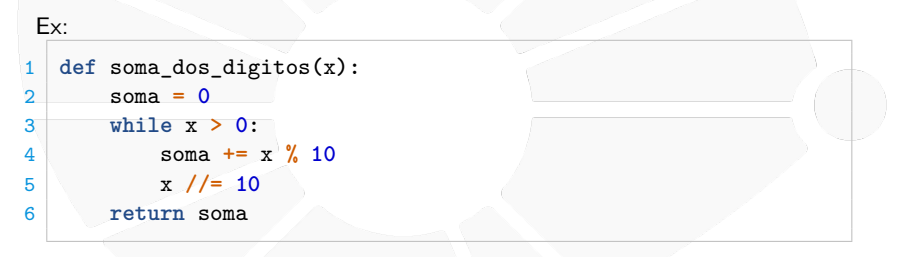

**soma** é o que chamamos de variável local.

- Ela existe apenas dentro da função.
- Perde seu valor quando a função termina.

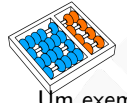

#### Variáveis locais

Um exemplo:

```
1 def funcao(x):
\begin{array}{c|c}\n2 & y = 2 * x \\
3 & \text{return } y\n\end{array}3 return y
4
5 \mid z = \text{funcao}(10)6 print(z)
     7 print(y)
```
O que é impresso por esse código?

```
1 20
2 Traceback (most recent call last):
3 File " vars1 . py ", line 7, in < module >
      print(y)5 NameError : name 'y' is not defined
```
**y** não pode ser acessada na linha 7.

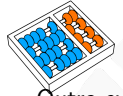

### Variáveis globais

Outro exemplo:

1 **def** imprime**():** 2 print**(**z**)**  $\frac{2}{3}$  $4 \times 7 = 10$ 

5 imprime**()** 6 print**(**z**)**

O que é impresso por esse código?

1 10

2 10

**z** pode ser acessada na linha 2.

- I **z** é uma variável **global**.
- Ela pode ser acessada em qualquer função.

#### Começando a confusão. . .

Mais um exemplo:

```
1 def imprime():
2 z = 8
       3 print(z)
4
```
 $5 \t z = 10$ 6 imprime**()** 7 print**(**z**)**

O que é impresso por esse código?

- 8
- 2 10

O que aconteceu?

- I O Python criou uma variável **local** chamada **z**.
- I Que não é a mesma variável **global** chamada **z**.
- Elas podem ter valores diferentes!
- Não importa que elas tenham o mesmo nome!

#### Resolvendo

"Corrigindo" o exemplo anterior:

```
1 def imprime():
2 global z
3 z = 8
4 print(z)
5
6 \mid z = 107 imprime()
8 print(z)
```
O que é impresso por esse código?

Dizemos para o Python que queremos usar a variável **global z**.

#### Variáveis Locais e Globais

Variáveis Locais<sup>.</sup>

- I São definidas dentro da função:
	- Na primeira atribuição.
- I Só existem dentro da função:
	- Dizemos que o escopo da variável é a função.
- **Podem ter o mesmo nome que variáveis globais.**
- ▶ Note que um parâmetro é uma variável local.

Variáveis Globais:

- I São definidas fora de qualquer função.
- **Podem ser escritas dentro das funções:** 
	- **IMas é necessário usar o global.**
	- **I** Melhor devolver o valor do que alterar diretamente.
- Podem ser lidas dentro das funções:
	- **IN** Não precisa usar o **global**.
	- Mas não pode ter uma variável local com o mesmo nome.
	- Não usar o global pode levar a bugs!
- Idealmente não são manipuladas diretamente pelas funções.

<span id="page-11-0"></span>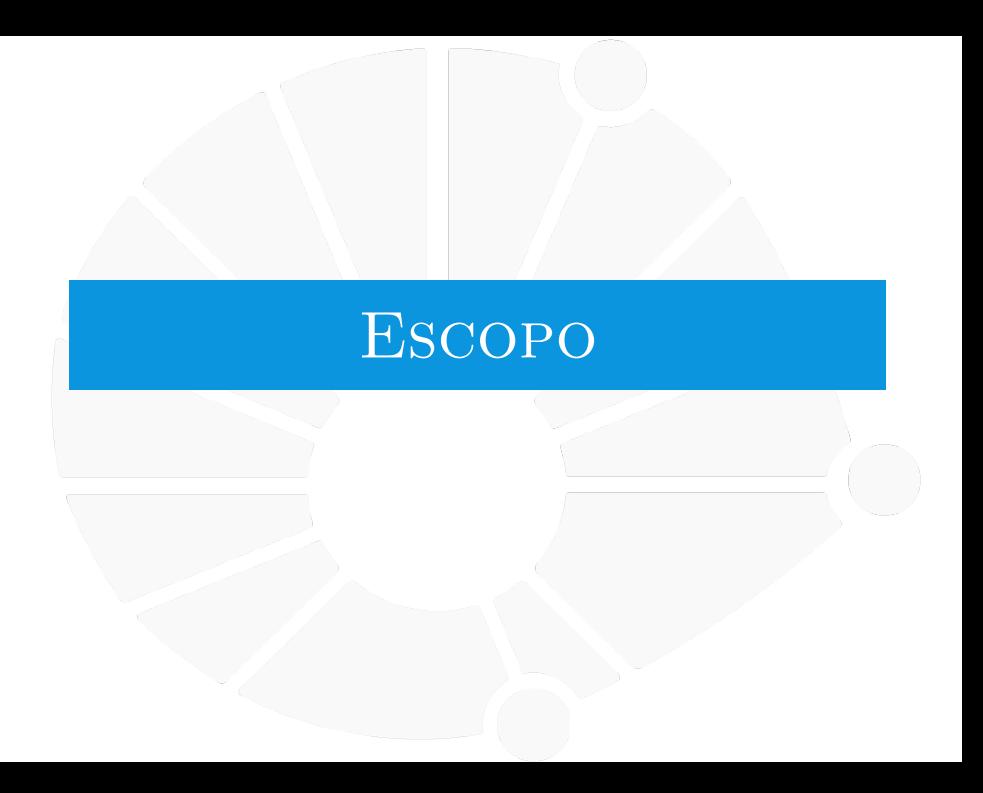

### O que é?

O **escopo** de um nome (de variável, de função, etc):

- $\triangleright$  É a região do programa onde esse nome é válido.
- Isto é, onde esse nome pode ser acessado.
- $\triangleright$  Vimos o escopo global:
	- **IN Variável é acessível em qualquer parte do programa.**
- ▶ O escopo local:
	- I Variável é acessível apenas dentro da função onde foi criada.
- Temos também o escopo built-in:
	- I Funções como **int**, **input**.
- **IN** Mas também temos o escopo enclosing.

#### Escopo enclosing

seguinte código é válido em Python (e imprimi 30):

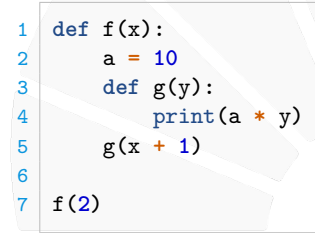

- I **g** é uma função local de **f**.
- I **a** e **x** são variáveis locais de **f**.
- I **y** é variável local de **g**.
- **a** não é variável local de g e não é variável global...
	- I **a** é acessível em **g**.
	- Está enclosing.

#### Objetos, Classes e Métodos

que as variáveis armazenam?

I **Objetos** de um certo **tipo** (ou **classe**).

As classes definem **métodos** que podem ser utilizados pelos objetos:

**Funções que acessam ou modificam os objetos.** 

Exemplo:

- $\blacktriangleright$   $I = [1, 2, 3]$  cria um objeto do tipo **list**.
	- **Example 1 append** é um método de list que adiciona um elemento ao final da lista.
- ▶ Ou seja, podemos escrever **l.append(4)**.

Em breve aprenderemos a criar nossas próprias classes!

[Escopo](#page-11-0)

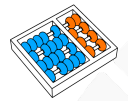

#### Funções e Listas

Qual o resultado desse código?

```
def soma_um(x):<br>x += 12 x += 1
3 x = 10
4 soma_um(x)
5 print(x)
```

```
E deste?
```

```
1 def soma_um(lista):
2 for i in range(len(lista)):
3 lista[i] += 1
4 lista = [1, 2, 3]
5 soma_um(lista)
6 print(lista)
```
A função altera a lista

- I Também alteraria se fizéssemos **append**.
- Mais sobre isso em breve.

<span id="page-16-0"></span>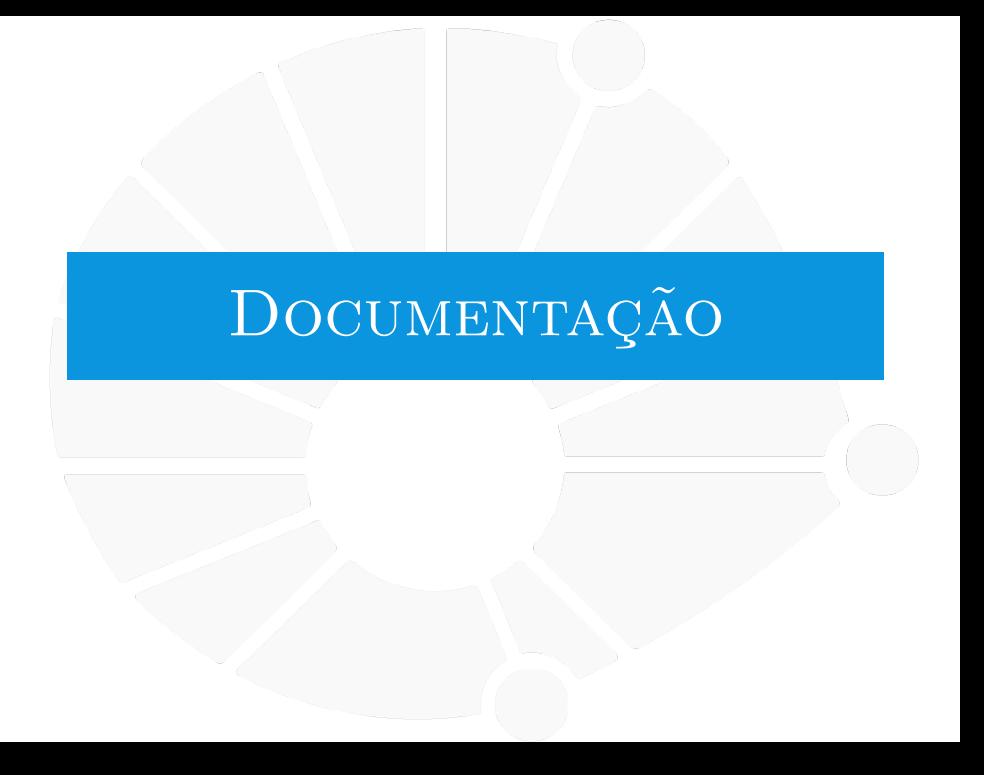

#### [Documentação](#page-16-0)

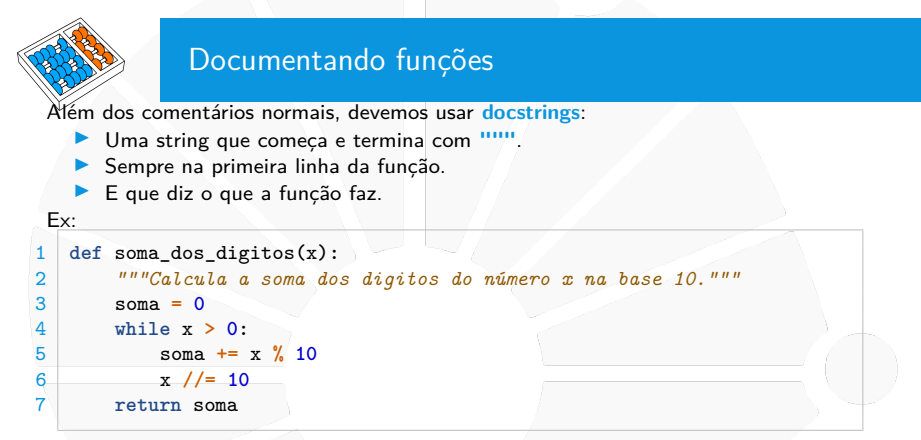

Isso permite usar a função **help** (e é usado pelos editores).

```
1 >>> help ( soma_dos_digitos )
2 Help on function soma_dos_digitos in module
     exemplo_docstring:
3
4 soma_dos_digitos (x)
5 Calcula a soma dos digitos do número x na base 10.
```
#### [Documentação](#page-16-0)

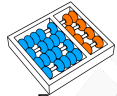

#### Docstrings de várias linhas

Em geral, precisamos de várias linhas na documentação.

```
1 def soma_dos_digitos(x):
 2 """Calcula a soma dos digitos do número x na base 10.
 3
4 Funciona apenas para números inteiros não negativos.
5
6 Parâmetros:
7 x -- número inteiro positivo
8 """
9 soma = 0
10 while x > 0:<br>11 soma +=soma += x \times 1012 x \frac{\ell}{-10}13 return soma
```
Convenção de Estilo do Python (PEP 257):

- **Primeira linha diz o que a função faz brevemente.**
- $\triangleright$  Deve haver uma linha em branco após a primeira linha.
- I Terminamos com **"""** sozinho na última linha.

<span id="page-19-0"></span>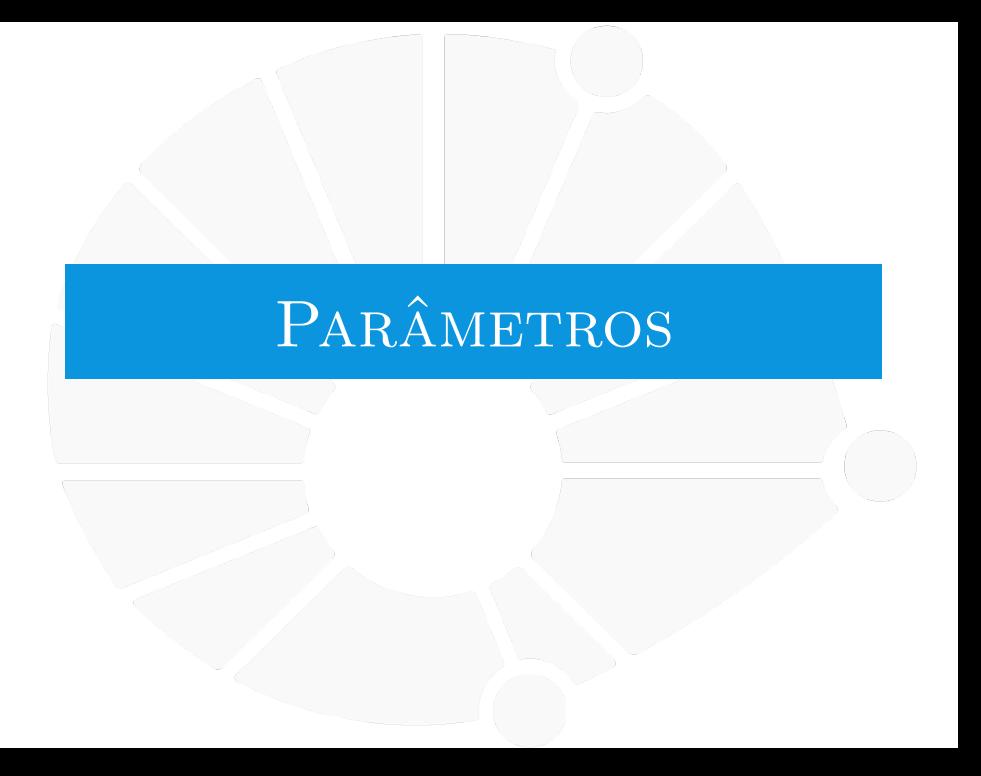

#### [Parâmetros](#page-19-0)

#### Valor padrão

É possível definir um valor padrão para um parâmetro.

```
Ex:
  \det soma(x, y = 2, z = 7):
2 return x + y + z3
  4 print(soma(3)) # imprime 3 + 2 + 7 = 12
 print(soma(3, 4)) # imprime 3 + 4 + 7 = 14
 6 print(soma(3, 4, 2)) # imprime 3 + 4 + 2 = 9
```
Se você quiser passar um parâmetro na posição *i*:

- $\blacktriangleright$  Precisa passar todos os parâmetros anteriores.
- **IMesmo com os valores padrão.**

#### [Parâmetros](#page-19-0)

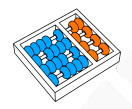

#### Parâmetros nominais

É possível usar o nome do parâmetro na chamada da função.

Ex:

```
1 def soma(x, y=2, z=7):
2 return x + y + z
```

```
4 print(soma(x=3)) # imprime 3 + 2 + 7 = 12
```

```
7 print(soma(x=3, y=4, z=2)) # imprime 3 + 4 + 2 = 9
```
 print**(**soma**(**x**=3,** y**=4))** *# imprime 3 + 4 + 7 = 14* print**(**soma**(**x**=3,** z**=2))** *# imprime 3 + 2 + 2 = 7*

#### [Parâmetros](#page-19-0)

#### Combinação

Você até pode misturar os dois:

- $\blacktriangleright$  Isto é, ter parâmetros posicionais e nominais.
	- Porém, precisa começar com os parâmetros posicionais.

```
Ex:
```
3

```
1 def soma(x, y=2, z=7):
2 return x + y + z
```

```
4 print(soma(3)) # imprime 3 + 2 + 7 = 12
5 print(soma(x=3)) # imprime 3 + 2 + 7 = 12
6 print(soma(3, y=4)) # imprime 3 + 4 + 7 = 14
7 print(soma(x=3, y=4))   # imprime 3 + 4 + 7 = 148 print(soma(3, z=2)) # imprime 3 + 2 + 2 = 7
9 print(soma(x=3, z=2)) # imprime 3 + 2 + 2 = 7
10 print(soma(x=3, y=4, z=2)) # imprime 3 + 4 + 2 = 9
11 print(soma(3, 4, z=2)) # imprime 3 + 4 + 2 = 9
```
Há formas de forçar parâmetros serem apenas posicionais ou apenas nominais.

<span id="page-23-0"></span>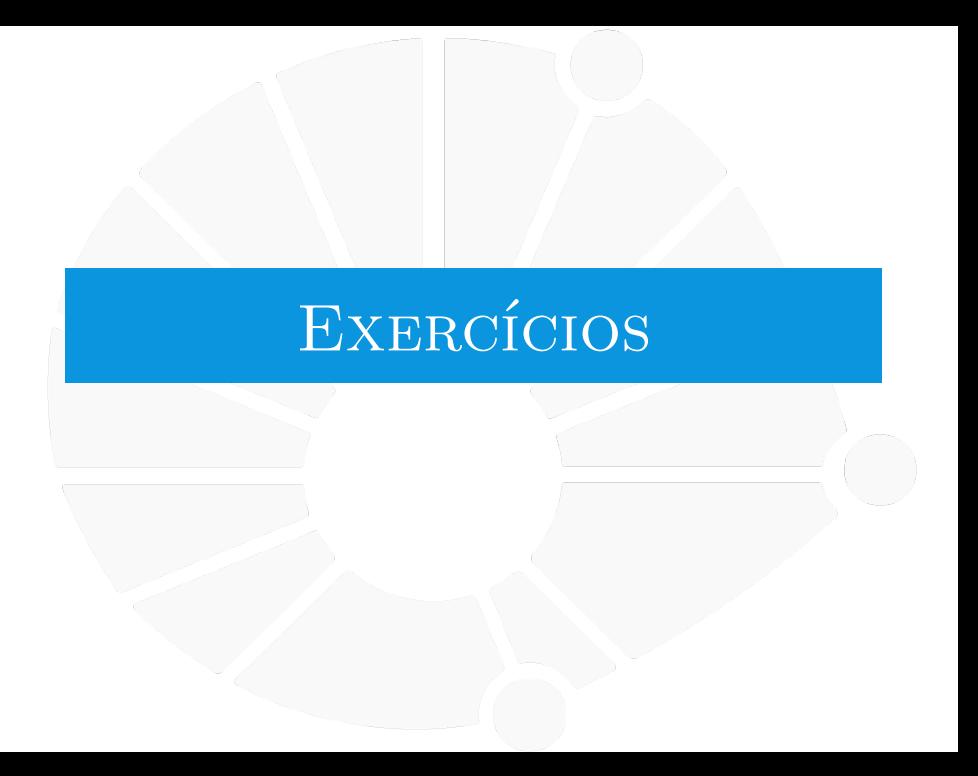

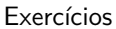

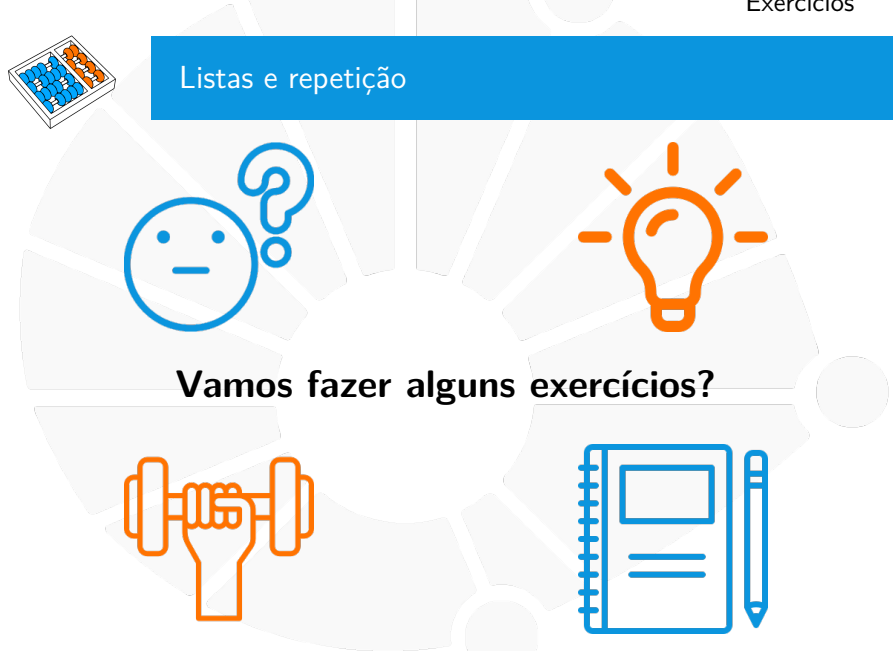

## Exercício 1

Faça uma função que, dado um número **n** e um valor **v** (por padrão, valendo **0**), cria uma lista de **n** posições com cada posição valendo **v**. Documente sua função.

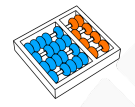

#### Exercício 2

Faça uma função que, dada uma lista **l** e um valor **v** (por padrão, valendo **0**), modifica todas as entradas da lista para **v**. Documente sua função.

#### Exercício 3

Faça uma função que, dados dois números inteiros **m** (por padrão valendo **1**) e **n** (por padrão valendo **5**), desenhe **m** triângulos invertidos na tela, cada um com base **n**, usando caracteres **'\*'**.

**In Com os valores padrão deve imprimir:** 

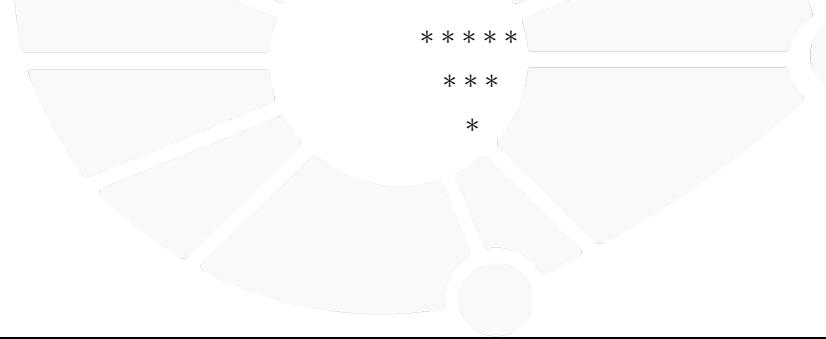

# FUNÇÕES: ESCOPO, parâmetros e **DOCUMENTAÇÃO**

Santiago Valdés Ravelo <https://ic.unicamp.br/~santiago/> ravelo@unicamp.br

MC102 - Algoritmos e Programação de Computadores

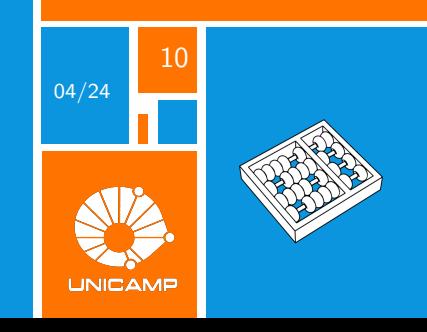